# **BBS Meeting Notes (Frankfurt)**

[ [2020.04.28](#page-0-0) ] [ [2020.04.21](#page-0-1) ] [ [2020.04.14](#page-0-2) ] [ [2020.04.07](#page-0-3) ] [ [2020.03.31](#page-0-4) ] [ [2020.03.24 \(no meeting\)](#page-0-5) ] [ [2020.03.17](#page-1-0) ] [ [2020.03.10](#page-1-1) ] [ [2020.03.03](#page-2-0) ] [ [2020.02.25](#page-2-1) ] [ [2020.02.18](#page-3-0) ] [ [2020.02.11](#page-4-0) ] [ [2020.02.04](#page-6-0) ] [ [2020.01.28](#page-6-1) ]

# <span id="page-0-0"></span>2020.04.28

- DCAE:
	- <sup>o</sup> Issues with jenkins job (jjb template), working with LFN IT team. This is not a blocker for BBS.
- Integration testing:
	- <sup>o</sup> Blocker: **[SO-2827](https://jira.onap.org/browse/SO-2827)** Getting issue details... **STATUS**
	- [2: Frankfurt Release Integration Testing Status](https://wiki.onap.org/display/DW/2%3A+Frankfurt+Release+Integration+Testing+Status)
	- RC1 is scheduled for April 30. See <https://lists.onap.org/g/onap-release/message/1603>
	- Closure of Swisscom Lab on Apr 30
	- Lab set up in UNH-IOL

# <span id="page-0-1"></span>2020.04.21

- No meeting. LFN Technical Event
- Update: Setting up ONAP RC0 in Swisscom lab for BBS integration testing before RC1 <sup>o</sup> New hosts file: [BBS Swisscom Lab](https://wiki.onap.org/display/DW/BBS+Swisscom+Lab)

# <span id="page-0-2"></span>2020.04.14

- No meeting
- Waiting on RC0 in order to start E2E integration testing in the labs

# <span id="page-0-3"></span>2020.04.07

- No meeting
- Waiting on RC0 in order to start E2E integration testing in the labs

# <span id="page-0-4"></span>2020.03.31

### - DCAE

• Issues with bbs-ep blueprint and jenkins job

### - Policy

- APEX policies in BBS repo:<https://git.onap.org/integration/usecases/bbs/tree/policy/apex/json>
- To be tested in Frankfurt RC0

### - SDNC

BBS DGs:<https://gerrit.onap.org/r/c/sdnc/oam/+/104658>

### - Integration testing

- BBS use case repo:<https://git.onap.org/integration/usecases/bbs/tree/>
- ONAP master not in a healthy state, many last minute changes before RC0 Problems with NBI, SO
- Difficult to do integration testing for now
- RC0 scheduled for Apr 2: [TSC 2020-03-26](https://wiki.onap.org/pages/viewpage.action?pageId=81397554)
- [2: Frankfurt Release Integration Testing Status](https://wiki.onap.org/display/DW/2%3A+Frankfurt+Release+Integration+Testing+Status)

- Documentation

[https://docs.onap.org/en/latest/submodules/integration.git/docs/docs\\_BBS.html](https://docs.onap.org/en/latest/submodules/integration.git/docs/docs_BBS.html)

# <span id="page-0-5"></span>2020.03.24 (no meeting)

- DCAE

- Issues with cloudify manager in Swisscom Lab, slow response in CLI solution: both bootstrap and cloudify manager pods were restarted <sup>o</sup> Please update the installation steps for BBS-ep here: [BBS Documentation \(Frankfurt\)](https://wiki.onap.org/pages/viewpage.action?pageId=75303137)
- Issues deploying VES mapper and RESTCONF Collector due to k8splugin and cloudify types versions. See JIRA issues below

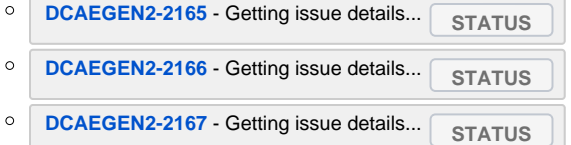

[BBS Documentation \(Frankfurt\)](https://wiki.onap.org/pages/viewpage.action?pageId=75303137) has been updated accordingly

#### - Policy

[user-f79d0](https://wiki.onap.org/display/~8a9e486d6880b0590168a89cd63a000f) status update? error handling in BBS APEX policy (Status: Code has been merged to gitlab [\(https://gitlab.com/onap-bbs/bbs-apex](https://gitlab.com/onap-bbs/bbs-apex-policy/-/tree/e233588388f13261116648f7ee90a57a543b0082)[policy/-/tree/e233588388f13261116648f7ee90a57a543b0082](https://gitlab.com/onap-bbs/bbs-apex-policy/-/tree/e233588388f13261116648f7ee90a57a543b0082)). Need to test and verify)

#### - SDNC

- Updated SDNC DGs [\(https://gitlab.com/onap-bbs/bbs-sdnc-dg\)](https://gitlab.com/onap-bbs/bbs-sdnc-dg)
- New errors in Swisscom lab when storing AccessConnectivity and InternetProfile in AAI [20200318\\_sdnc-karaf.log.zip](https://wiki.onap.org/download/attachments/79201751/20200318_sdnc-karaf.log.zip?version=1&modificationDate=1584632921000&api=v2) <sup>o</sup> [Rahul Tamrkar](https://wiki.onap.org/display/~Rahul_cool) any update?
- The JSON payload of the createInternetProfile API call towards the Edge SDN M&C needs to have s/c-vlan values as int and not string

#### - Integration Testing

- Edge SDN M&C in Swisscom lab was updated to make the mac address optional when creating the InternetProfile. See this commit: [https://gitlab.](https://eur03.safelinks.protection.outlook.com/?url=https%3A%2F%2Fgitlab.com%2Fonap-bbs%2Fvbng%2Fcommit%2F2cae2accf18feb87af1aa29f4746bb2608f41b0a&data=02%7C01%7CDavid.PerezCaparros%40swisscom.com%7C5cdad47ad75d4d7394fa08d7cc261d75%7C364e5b87c1c7420d9beec35d19b557a1%7C1%7C0%7C637202336375379406&sdata=2vvmK6jcP%2F4zU4QJkzH1yQYuXU5e1tcBa%2BDdy34Xwlw%3D&reserved=0) [com/onap-bbs/vbng/commit/2cae2accf18feb87af1aa29f4746bb2608f41b0a](https://eur03.safelinks.protection.outlook.com/?url=https%3A%2F%2Fgitlab.com%2Fonap-bbs%2Fvbng%2Fcommit%2F2cae2accf18feb87af1aa29f4746bb2608f41b0a&data=02%7C01%7CDavid.PerezCaparros%40swisscom.com%7C5cdad47ad75d4d7394fa08d7cc261d75%7C364e5b87c1c7420d9beec35d19b557a1%7C1%7C0%7C637202336375379406&sdata=2vvmK6jcP%2F4zU4QJkzH1yQYuXU5e1tcBa%2BDdy34Xwlw%3D&reserved=0)
- **ONAP master is available in Swisscom lab, see new hosts file here: [BBS Swisscom Lab](https://wiki.onap.org/display/DW/BBS+Swisscom+Lab)** BBS related configs were applied (SO, DCAE, SDNC, Policy, DMaaP...) ToDo: BBS service needs to be modeled in SDC and distributed
- TSC approved the creation of BBS repository: [TSC 2020-03-19](https://wiki.onap.org/pages/viewpage.action?pageId=81397551)
	- The repository has been created:<https://git.onap.org/integration/usecases/bbs/>
- RC0 is still planned for Mar 26. It's unlikely we can do all integration tests before that date, especially when code is still being pushed to master

# <span id="page-1-0"></span>2020.03.17

### - DCAE

- [Stavros Kanarakis](https://wiki.onap.org/display/~skanar) status update: bbs-event-processor.
	- Working on blueprints, not a blocking issue for testing. To be finished before RC0.

### - Policy

[user-f79d0](https://wiki.onap.org/display/~8a9e486d6880b0590168a89cd63a000f) status update? error handling in bbs APEX policy

### - SDNC

- Decision on SDNC DGs and metadata ownership: <https://groups.io/g/onap-bbs/message/677>
	- C/S-VLAN: as explained by Tim during the call, there might be different interpretations for C/S-VLAN depending on where in the network are being used. We can differentiate between:
		- 1) C-VLAN between the ONT-NNI and OLT UNI (access-uni-cvlan)
		- 2) S/C-VLAN on the OLT-NNI side (access-nni-cvlan, access-nni-svlan)
		- 3) S/C-VLAN on the BNG UNI side (edge-nni-cvlan, edge-nni-svlan)
	- $\circ$  In BBS Frankfurt, we don't work with case 1), and assume that cases 2) and 3) have the same value. In future, if we want to align with BBF's WT-411, we may need to add the 3 cases to service metadata and differentiate between access-uni-cvlan, access-nni-cvlan, access-nni-svlan, edge-nni-cvlan, edge-nni-svlan.
	- The VLAN values that we store in AAI (svlan, cvlan) are the ones of edge-nni-cvlan, edge-nni-svlan, and they are used as an input when creating the InternetProfile resource
- Repository in gitlab for SDNC DG<https://gitlab.com/onap-bbs/bbs-sdnc-dg>, need to add latest version of DGs
- [Rahul Tamrkar](https://wiki.onap.org/display/~Rahul_cool) Status update Huawei DGs ?

### - Integration testing

- Lab presence may be restricted due to COVID-19, testing could be limited
- Remote access is still working
- Installation of ONAP master is ongoing in parallel to current ElAlto release
- [2: Frankfurt Release Integration Testing Status](https://wiki.onap.org/display/DW/2%3A+Frankfurt+Release+Integration+Testing+Status)
- Need to clarify whether RC0 will also be delayed

# <span id="page-1-1"></span>2020.03.10

### - ExtAPI

- https in NBI. No updates w.r.t how to adapt BBS portal
- See<https://groups.io/g/onap-bbs/message/670>

#### - DCAE

- Issue with Jenkins job, not a blocking issue
- Blueprint for cloudify can be provided after M4  $\bullet$
- Basic testing is done, no errors  $\bullet$
- New version of k8s plugin needed v1.7.2 in swisscom lab

- SO

• No progress on **[SO-2609](https://jira.onap.org/browse/SO-2609)** - Getting issue details... **STATUS** 

- Policy

to improve exception handling when accessConnectivity creation fails

### - Integration Testing

- Pnf relocation testing in Swisscom lab. Some issues need to be solved before the next test round (see [https://groups.io/g/onap-bbs/message/665\)](https://groups.io/g/onap-bbs/message/665): ○ Issues with VES event not reaching ONAP (to be checked in DMaaP logs. Events may be dropped somewhere else, e.g. RESTCONF collector, VES mapper)
	- o Issue with InternetProfile creation -> need to change SDNC DG, string to int for c/s-vlan (SDNC)
	- $\circ$  Issue writing metadatum (SDNC) -> to be further investigated

# <span id="page-2-0"></span>2020.03.03

#### - ExtAPI

• No update on<https://groups.io/g/onap-bbs/message/656>. More info after M4

#### - SDNC DG

- New logs [20200227\\_pnf\\_relocation\\_2.zip](https://wiki.onap.org/download/attachments/79201751/20200227_pnf_relocation_2.zip?version=1&modificationDate=1583240498000&api=v2)
- [prakash eswaramoorthy](https://wiki.onap.org/display/~prakash.e) to implement logic to handle service instance metadata in Huawei DGs during next week. See [https://open.rocket.chat](https://open.rocket.chat/channel/onap-bbs-public?msg=dnbZ4sAp5RxsN5fd6) [/channel/onap-bbs-public?msg=dnbZ4sAp5RxsN5fd6](https://open.rocket.chat/channel/onap-bbs-public?msg=dnbZ4sAp5RxsN5fd6)
	- CreateAccessConnectivity DG already contains the logic to create service instance metadata. **No change needed**
	- DeleteAccessConnectivity DG needs to implement the deletion of service instance metadata related to AccessConnectivity **(check code of CreateAccessConnectivity DG to fetch the list of metadata to be deleted)**
	- CreateInternetProfile DG already contains the logic to create service instance metadata. **No change needed**
	- <sup>o</sup> ChangeInternetProfile DG needs to implement the deletion of service instance metadata related to InternetProfile and the creation of the service instance metadata related to InternetProfile with the new values.
	- DeleteInternetProfile DG needs to implement the deletion of service instance metadata related to InternetProfile **(check code of CreateInternetProfile DG to fetch the list of metadata to be deleted)**
	- Remove Access SDN M&C credentials from sdnc log file when creating or deleting the AccessConnectivity resource
	- **NEW**: use 'int' and not 'string' for c/s vlan in json payload when creating/modifying the internetProfile instance

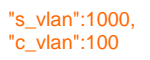

#### - SO

• No progress on **[SO-2609](https://jira.onap.org/browse/SO-2609)** - Getting issue details... **STATUS** 

#### - DCAE

 $\bullet$ Status update on BBS-ep: looks good for M4, but still some changes needed. Tested in ElAlto release in Swisscom lab.

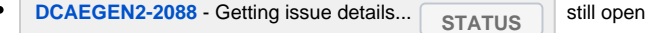

### - Policy

• [user-f79d0](https://wiki.onap.org/display/~8a9e486d6880b0590168a89cd63a000f) to improve exception handling when accessConnectivity creation fails

#### - Integration testing

- [Morgan Richomme](https://wiki.onap.org/display/~mrichomme) to initiate the process to get a dedicated repo for the BBS use case artefacts (DGs, policy, service model...)
- Setting up master branch in Swisscom Lab after M4
- UNH-IOL lab is also available for BBS testing. Will coordinate the ONAP setup after M4 with [Lincoln Lavoie](https://wiki.onap.org/display/~lylavoie)
- [Daniel Balsiger](https://wiki.onap.org/display/~dbalsige) [David Perez Caparros](https://wiki.onap.org/display/~davidperez) to run E2E tests with real ONT/OLT devices in Swisscom lab
- <span id="page-2-1"></span>[David Perez Caparros](https://wiki.onap.org/display/~davidperez) to review the use case documentation by M4. See <https://lists.onap.org/g/onap-discuss/message/20159>

# 2020.02.25

## **Notes**

- ExtAPI

• To use https in Frankfurt:<https://groups.io/g/onap-bbs/message/656>--> we need to update BBS portal

- SDNC DG

- logs pnf relocation: [20200224\\_pnf\\_reregistration\\_logs.zip](https://wiki.onap.org/download/attachments/79201751/20200224_pnf_reregistration_logs.zip?version=1&modificationDate=1582540528000&api=v2)
- Merged: <https://gerrit.onap.org/r/c/sdnc/oam/+/101784>

### - SO

- <https://lists.onap.org/g/onap-discuss/message/20064>
- **[SO-2668](https://jira.onap.org/browse/SO-2668)** Getting issue details... **STATUS**
- $\bullet$ **[SO-2672](https://jira.onap.org/browse/SO-2672)** - Getting issue details... **STATUS**
- Testing of simplified BBS model

- DCAE

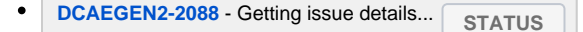

Continue testing BBS-ep, documentation needed

- Policy

Onboarded using new APEX framework, working ok

- Integration testing

# <span id="page-3-0"></span>2020.02.18

## **Notes**

- SDNC DG

**Missing remote\_id value in bbs-access-connectivity-create.json. Change committed:** [SDNC-1021](https://jira.onap.org/browse/SDNC-1021) - Getting issue details... **STATUS** Error sending the request: Exception while posting http request to client javax.net.ssl. SSLHandshakeException: sun.security.validator.ValidatorException: PKIX path building failed: sun. security.provider.certpath.SunCertPathBuilderException: unable to find valid certification path to requested target Solved **[SDNC-179](https://jira.onap.org/browse/SDNC-179)** - Getting issue details... **STATUS** kubectl exec -ti dev-sdnc-sdnc-0 -n onap -- bash openssl s\_client -connect 172.30.0.55:26335 # copy server certificate and paste in /tmp/<CA\_CERT\_NAME>.crt sudo keytool -importcert -file /tmp/<CA\_CERT\_NAME>.crt -alias <CA\_CERT\_NAME>\_key -keystore truststore. onap.client.jks -storepass adminadmin keytool -list -keystore truststore.onap.client.jks -storepass adminadmin | grep <CA\_CERT\_NAME>

 $-SO$ 

Set correct resquest-action in SDNC request by modifying the VNF\_PARAM\_XSD value to 'AccessConnectivity' or 'InternetProfile' in SO's catalogdb.vnf\_recipe (see [BBS Documentation \(Frankfurt\)#SO\)](https://wiki.onap.org/pages/viewpage.action?pageId=75303137#BBSDocumentation(Frankfurt)-SO)

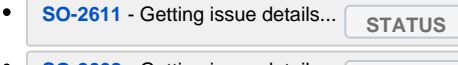

**[SO-2608](https://jira.onap.org/browse/SO-2608)** - Getting issue details... **STATUS** 

#### - DCAE

- Testing ongoing
- Additional tests needed after SDK update

#### - Policy

- **New BBS apex policy successfully tested with CPE Authentication**
- Policy version will be updated to 1.0.2
- PNF relocation will be tested later, after the new issue with PRH is solved
- New policy models will be uploaded to <https://gitlab.com/onap-bbs/bbs-apex-policy>

#### - Integration testing

- **Successful service creation**: [20200216\\_bbs\\_service\\_logs.zip](https://wiki.onap.org/download/attachments/79201751/20200216_bbs_service_logs.zip?version=1&modificationDate=1581848268000&api=v2)
- PNF relocation fails in PRH:
	- $\circ$  org.onap.dcaegen2.services.prh.tasks.ScheduledTasks |2020-02-18T10:34:46.476Z |WARN |Chain of tasks have been aborted due to errors in PRH workflow | | |org.onap.dcaegen2. services.sdk.rest.services.adapters.http.exceptions.HttpException: Request failed for URL 'https://aai.onap.svc.cluster.local:8443/aai/v12/network/pnfs/pnf/business/customers/customer /f94c7606-31ef-4aef-8305-4a3cdc32ae18/service-subscriptions/service-subscription/BBS E2E Service /service-instances/service-instance/9e71a477-7d70-4027-ad39-fdeaad485cb5'. Response code: 400 Bad Request
- ONAP demo vs dedicated BBS use case repository. See<https://lists.onap.org/g/onap-discuss/message/19997>
- $\bullet$ Testing in UNH-IOL with Nokia equipment/controller

## Action Items

- [Madhukar Shetty](https://wiki.onap.org/display/~madshett) [David Perez Caparros](https://wiki.onap.org/display/~davidperez) to collect logs after PNF relocation testing to further develop the SDNC DGs
- [David Perez Caparros](https://wiki.onap.org/display/~davidperez) to investigate how to simplify the use case configuration in SO (too many manual steps)
- [Stavros Kanarakis](https://wiki.onap.org/display/~skanar) to clarify the additional tests required for bbs-ep in DCAE team
- [prakash eswaramoorthy](https://wiki.onap.org/display/~prakash.e) [Stavros Kanarakis](https://wiki.onap.org/display/~skanar) to commit SDNC DGs after testing of PNF relocation and service creation/deletion is completed
- [David Perez Caparros](https://wiki.onap.org/display/~davidperez) to clarify UNH-IOL lab availability for testing, before/after M4?
- $\Box$ [David Perez Caparros](https://wiki.onap.org/display/~davidperez) to follow up on the creation of the integration/usecase/bbs repository for BBS specific code/models

## <span id="page-4-0"></span>2020.02.11

## **Notes**

- SDNC DG
	- Installed the modified vnf-topology-operation DG, which includes the CreateAccessConnectivityInstance action, provided b[yRavi Prakash](https://wiki.onap.org/display/~ravi.prakash) : [mod\\_v](https://wiki.onap.org/download/attachments/79201751/mod_vnf-topology-dgs.zip?version=1&modificationDate=1581369343000&api=v2) [nf-topology-dgs.zip](https://wiki.onap.org/download/attachments/79201751/mod_vnf-topology-dgs.zip?version=1&modificationDate=1581369343000&api=v2)

- SO

- So far, the PNF registration timeout cannot be reproduced ( **[SO-2608](https://jira.onap.org/browse/SO-2608)** Getting issue details... **STATUS**
- Error in CreateSDNCNetworkResource recipe. Log file: [so-debug.log](https://wiki.onap.org/download/attachments/79201751/so-debug.log?version=1&modificationDate=1581432931000&api=v2)

```
2020-02-11T08:14:04.440Z||o.o.s.b.infrastructure.scripts.DoCreateResources - Now we deal with resource:
CPE
...
2020-02-11T08:14:26.921Z|a3794ca2-27c2-4d53-b0d6-76bdf20695c1|org.onap.so.bpmn.core.json.JsonUtils - 
getJsonValue(): the raw value is a String Object={"ont_ont_serial_num":"HWTC02FF269D","
edgeinternetprofile ip rg mac addr":"54:04:a6:38:12:9d","edgeinternetprofile ip downstream speed":"5","
ont_ont_mac_addr":"54:04:a6:38:12:9d","ont_ont_swVersion":"1.0.0","ont_ont_manufacturer":"HUAWEI","
cvlan":"113","edgeinternetprofile_ip_upstream_speed":"5","edgeinternetprofile_ip_remote_id":"1000:113","
edgeinternetprofile_ip_service_type":"BBS_E2E_Service","svlan":"1000","ont_ont_pnf_name":"Huawei-
HWTC02FF269D","ont_ont_nf_type":"HN8255WS"}
2020-02-11T08:14:26.922Z|a3794ca2-27c2-4d53-b0d6-76bdf20695c1|o.o.s.b.i.scripts.
CreateSDNCNetworkResource - Enter getPnfInstance
2020-02-11T08:14:26.924Z|a3794ca2-27c2-4d53-b0d6-76bdf20695c1|org.camunda.bpm.engine.context - ENGINE-
16006 BPMN Stack Trace:
         Task_1mbzgl7 (activity-execute, ProcessInstance[8507e2aa-4ca6-11ea-87e1-1ab35642b2b6])
         Task_1mbzgl7, name=Update resource input
\sim \sim \sim |
         Task_13sx2bp, name=Pre Process Request
\sim \sim \sim |
         Task_1dlrfiw, name=Set the Recipe DesignTimeParam
\sim \sim \sim |
         createNS_StartEvent, name=createNS_StartEvent
2020-02-11T08:14:26.925Z|a3794ca2-27c2-4d53-b0d6-76bdf20695c1|org.camunda.bpm.engine.context - ENGINE-
16004 Exception while closing command context: Unable to evaluate script while executing activity 
'Task_1mbzgl7' in the process definition with id 'CreateSDNCNetworkResource:2:245a1b12-4c54-11ea-87e1-
1ab35642b2b6': org.onap.so.client.graphinventory.exceptions.IncorrectNumberOfUriKeys: Expected 0 
variables: []
```
Modified the CreateSDNCNetworkResource.groovy to include the right resource names in Swisscom lab:

```
switch (modelName) {
       case \sim/[\w\s\w1^*OLT[\w\s\w1^*/ :case ~/[\w\s\W]*AccessConnectivity[\w\s\W]*/ :
                ...
                break
         ...
       case ~/[\w\s\W]*EdgeInternetProfile[\w\s\W]*/ :
       case ~/[\w\s\W]*InternetProfile[\w\s\W]*/ :
 ...
                break
```
- DCAE update

- SDK upgrade ongoing
- Unit tests OK
- Next: Integration-tests (CSIT)
- ToDo: new documentation (readthedocs Frankfurt)

- Policy update

testing session needed

- Integration testing update

## Action items

- [Stavros Kanarakis](https://wiki.onap.org/display/~skanar) [prakash eswaramoorthy](https://wiki.onap.org/display/~prakash.e) [David Perez Caparros](https://wiki.onap.org/display/~davidperez) to check error when updating service instance metadata for AccessConnectivity and add to InternetProfile section
- [Stavros Kanarakis](https://wiki.onap.org/display/~skanar) [Madhukar Shetty](https://wiki.onap.org/display/~madshett) [prakash eswaramoorthy](https://wiki.onap.org/display/~prakash.e) to coordinate merge of Nokia and Huawei changes into SDNC DG vnf-topologyoperation and commit code to ONAP's SDNC repo
- [Stavros Kanarakis](https://wiki.onap.org/display/~skanar) [user-f79d0](https://wiki.onap.org/display/~8a9e486d6880b0590168a89cd63a000f) to coordinate on application.clversion expected by APEX policy and update default bbs-ep default config accordingly

[user-f79d0](https://wiki.onap.org/display/~8a9e486d6880b0590168a89cd63a000f) [Stavros Kanarakis](https://wiki.onap.org/display/~skanar) [David Perez Caparros](https://wiki.onap.org/display/~davidperez) to test the latest APEX policy in swisscom lab

# <span id="page-6-0"></span>2020.02.04

## **Notes**

- Swisscom lab:

• ONAP EIAlto is up again

- New SDNC DG:

- $\bullet$ **[SDNC-1021](https://jira.onap.org/browse/SDNC-1021) - Getting issue details...** STATUS
- Ran 1st test of new DGs in Swisscom lab
- Feedback from [prakash eswaramoorthy](https://wiki.onap.org/display/~prakash.e): SO is triggering vnf-topology-operation DG with svc-action as "create" and request-action as "createnetworkinstance". Since request-action "createnetworkinstance" is not present in vnf-topology-operation, it's returned without calling any corresponding BBS DGs
- We may need changes in the SO BPMN recipe "CreateSDNCNetworkResource" or in the vnf-topology-operation SDNC DG

 $-SO$ 

• We need to double check the PNF READY timeout issue in Swisscom lab and provide logs in **[SO-2608](https://jira.onap.org/browse/SO-2608)** - Getting issue details... **STATUS** 

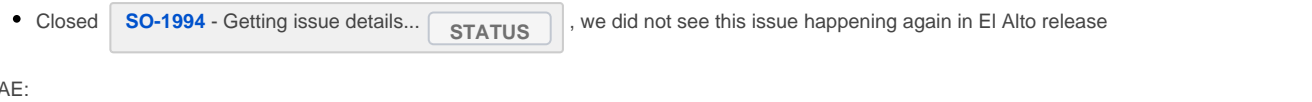

- $-$  DC $/$ 
	- **[DCAEGEN2-2047](https://jira.onap.org/browse/DCAEGEN2-2047)** Getting issue details... **STATUS** > the effort due to the new introduced changes in DCAE SDK is bigger than expected, but still feasible to implement by M4
	- **[DCAEGEN2-1583](https://jira.onap.org/browse/DCAEGEN2-1583)** Getting issue details... **STATUS** > the scope of the task has been reduced in Frankfurt

- Policy:

- We cannot keep BBS APEX policy in ONAP's Policy repository. It was agreed in R4 that use case code will not be a part of the platform repos. New repository in gitlab for BBS APEX policy:<https://gitlab.com/onap-bbs/apex-policy>
- **Closed ticket [POLICY-2333](https://jira.onap.org/browse/POLICY-2333)** Getting issue details... **STATUS**
- Once the policy is ready, we need to consider moving the policy code to<https://gerrit.onap.org/r/admin/repos/demo>

### Action items:

- [Stavros Kanarakis](https://wiki.onap.org/display/~skanar) and [prakash eswaramoorthy](https://wiki.onap.org/display/~prakash.e) to check the feasibility of adding the request-action "createnetworkinstance" to vnf-topologyoperation DG. Otherwise, we need to propose a modification of the CreateSDNCNetworkResource BPMN in SO
- [David Perez Caparros](https://wiki.onap.org/display/~davidperez) to double check whether the PNF READY timeout issue is still happening and if so, provide feedback in SO-2608
- [David Perez Caparros](https://wiki.onap.org/display/~davidperez) to get an update on SO-2609 and SO-2611
- [Daniel Balsiger](https://wiki.onap.org/display/~dbalsige) and [David Perez Caparros](https://wiki.onap.org/display/~davidperez) to test the Access SDN M&C + OLT + ONT setup in Swisscom lab

# <span id="page-6-1"></span>2020.01.28

## **Notes**

- New SDNC DG:

- **[SDNC-1021](https://jira.onap.org/browse/SDNC-1021) Getting issue details...** STATUS  $\bullet$
- Moved HUAWEI branch from network-topology-operation to vnf-topology-operation [\(prakash eswaramoorthy](https://wiki.onap.org/display/~prakash.e))
- Installed in Swisscom lab for testing. Tests are pending due to issues with ONAP installation
- New SDNC DGs: [dgs.zip](https://wiki.onap.org/download/attachments/79201751/dgs.zip?version=1&modificationDate=1580307988000&api=v2)

- Issues SO:

**[SO-2608](https://jira.onap.org/browse/SO-2608)** - Getting issue details... **STATUS** 

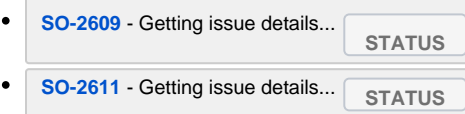

### - Issues DCAE

- [Stavros Kanarakis](https://wiki.onap.org/display/~skanar) to create JIRA tasks related to BBS-ep
- Integration testing
	- No recommendation on which library/framework to use for a mock 3rd party controller from the Integration team
	- We can start with our BBS's edge controller implementation and evaluate the option to make it generic and use it for Access. The mock should reply to CRUD calls coming from SDNC (AccessConnectivity, InternetProfile) and generate VES events (PNF registration, CPE authentication). [Tim Carey](https://wiki.onap.org/display/~tlcareyintx) to draft a proposal including CDS for 3rd party controllers in March (not for Frankfurt)
	- Lab in UNH-IOL. No update for now